# Programming Languages and Compilers (CS 421)

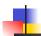

Elsa L Gunter 2112 SC, UIUC

http://courses.engr.illinois.edu/cs421

Based in part on slides by Mattox Beckman, as updated by Vikram Adve and Gul Agha

10/20/15

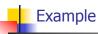

x,y,z variables, f,g constructors

■ Unify 
$$\{(f(x) = f(g(f(z),y))), (g(y,y) = x)\} = ?$$

10/20/15 2

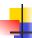

# Example

- x,y,z variables, f,g constructors
- S = {(f(x) = f(g(f(z),y))), (g(y,y) = x)} is nonempty
- Unify  $\{(f(x) = f(g(f(z),y))), (g(y,y) = x)\} = ?$

10/20/15

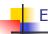

1

5

# Example

- x,y,z variables, f,g constructors
- Pick a pair: (g(y,y) = x)
- Unify  $\{(f(x) = f(g(f(z),y))), (g(y,y) = x)\} = ?$

10/20/15 4

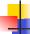

# Example

- x,y,z variables, f,g constructors
- Pick a pair: (g(y,y)) = x
- Orient: (x = g(y,y))
- Unify {(f(x) = f(g(f(z),y))), (g(y,y) = x)} = Unify {(f(x) = f(g(f(z),y))), (x = g(y,y))} by Orient

10/20/15

E

# Example

- x,y,z variables, f,g constructors
- Unify  $\{(f(x) = f(g(f(z),y))), (x = g(y,y))\} = ?$

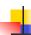

- x,y,z variables, f,g constructors
- $\{(f(x) = f(g(f(z),y))), (x = g(y,y))\}\$  is nonempty
- Unify  $\{(f(x) = f(g(f(z),y))), (x = g(y,y))\} = ?$

10/20/15

15

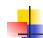

# Example

- x,y,z variables, f,g constructors
- Pick a pair: (x = g(y,y))
- Unify  $\{(f(x) = f(g(f(z),y))), (x = g(y,y))\} = ?$

10/20/15 8

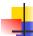

# Example

- x,y,z variables, f,g constructors
- Pick a pair: (x = g(y,y))
- Eliminate x with substitution  $\{x \rightarrow g(y,y)\}$ 
  - Check: x not in g(y,y)
- Unify  $\{(f(x) = f(g(f(z),y))), (x = g(y,y))\} = ?$

10/20/15

## Example

- x,y,z variables, f,g constructors
- Pick a pair: (x = g(y,y))
- Eliminate x with substitution  $\{x \rightarrow g(y,y)\}$
- Unify  $\{(f(x) = f(g(f(z),y))), (x = g(y,y))\} =$ Unify  $\{(f(g(y,y)) = f(g(f(z),y)))\}$ o  $\{x \rightarrow g(y,y)\}$

10/20/15 10

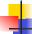

#### Example

- x,y,z variables, f,g constructors
- Unify  $\{(f(g(y,y)) = f(g(f(z),y)))\}$ o  $\{x \rightarrow g(y,y)\} = ?$

10/20/15

4

11

### Example

- x,y,z variables, f,g constructors
- $\{(f(g(y,y)) = f(g(f(z),y)))\}\$  is non-empty
- Unify  $\{(f(g(y,y)) = f(g(f(z),y)))\}$ o  $\{x \rightarrow g(y,y)\} = ?$

10/20/15

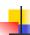

- x,y,z variables, f,g constructors
- Pick a pair: (f(g(y,y)) = f(g(f(z),y)))
- Unify  $\{(f(g(y,y)) = f(g(f(z),y)))\}$ o  $\{x \rightarrow g(y,y)\} = ?$

10/20/15

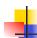

# Example

- x,y,z variables, f,g constructors
- Pick a pair: (f(g(y,y)) = f(g(f(z),y)))
- Decompose:(f(g(y,y)) = f(g(f(z),y)))becomes  $\{(g(y,y) = g(f(z),y))\}$
- Unify  $\{(f(g(y,y)) = f(g(f(z),y)))\}$ o  $\{x \rightarrow g(y,y)\} =$ Unify  $\{(g(y,y) = g(f(z),y))\}$  o  $\{x \rightarrow g(y,y)\}$

10/20/15 14

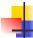

#### Example

- x,y,z variables, f,g constructors
- $\{(g(y,y) = g(f(z),y))\}\$  is non-empty
- Unify  $\{(g(y,y) = g(f(z),y))\}$ o  $\{x \rightarrow g(y,y)\} = ?$

10/20/15

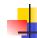

# Example

- x,y,z variables, f,g constructors
- Pick a pair: (g(y,y) = g(f(z),y))
- Unify  $\{(g(y,y) = g(f(z),y))\}$ o  $\{x \rightarrow g(y,y)\} = ?$

10/20/15 16

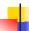

# Example

- x,y,z variables, f,g constructors
- Pick a pair: (f(g(y,y)) = f(g(f(z),y)))
- Decompose: (g(y,y)) = g(f(z),y) becomes  $\{(y = f(z)); (y = y)\}$
- Unify  $\{(g(y,y) = g(f(z),y))\}\ o \{x \rightarrow g(y,y)\} =$ Unify  $\{(y = f(z)); (y = y)\}\ o \{x \rightarrow g(y,y)\}$

10/20/15

17

15

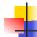

# Example

- x,y,z variables, f,g constructors
- Unify  $\{(y = f(z)); (y = y)\}$  o  $\{x \rightarrow g(y,y)\} = ?$

10/20/15

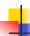

- x,y,z variables, f,g constructors
- {(y = f(z)); (y = y)} o {x→ g(y,y) is nonempty
- Unify  $\{(y = f(z)); (y = y)\} \circ \{x \rightarrow g(y,y)\} = ?$

10/20/15

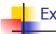

# Example

- x,y,z variables, f,g constructors
- Pick a pair: (y = f(z))
- Unify  $\{(y = f(z)); (y = y)\}\ o \{x \rightarrow g(y,y)\} = ?$

10/20/15 20

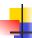

# Example

- x,y,z variables, f,g constructors
- Pick a pair: (y = f(z))
- Eliminate y with  $\{y \rightarrow f(z)\}$
- Unify {(y = f(z)); (y = y)} o {x→ g(y,y)} =
  Unify {(f(z) = f(z))}
  o {y → f(z)} o {x→ g(y,y)}=
  Unify {(f(z) = f(z))}
  o {y → f(z); x→ g(f(z), f(z))}

10/20/15 21

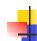

19

# Example

- x,y,z variables, f,g constructors
- Unify  $\{(f(z) = f(z))\}$ o  $\{y \rightarrow f(z); x \rightarrow g(f(z), f(z))\} = ?$

10/20/15 22

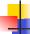

# Example

- x,y,z variables, f,g constructors
- $\{(f(z) = f(z))\}$  is non-empty
- Unify  $\{(f(z) = f(z))\}$ o  $\{y \to f(z); x \to g(f(z), f(z))\} = ?$

10/20/15

# •

### Example

- x,y,z variables, f,g constructors
- Pick a pair: (f(z) = f(z))
- Unify  $\{(f(z) = f(z))\}$ o  $\{y \to f(z); x \to g(f(z), f(z))\} = ?$

10/20/15

23

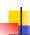

- x,y,z variables, f,g constructors
- Pick a pair: (f(z) = f(z))
- Delete
- Unify  $\{(f(z) = f(z))\}$ o  $\{y \rightarrow f(z); x \rightarrow g(f(z), f(z))\} =$ Unify  $\{\}$  o  $\{y \rightarrow f(z); x \rightarrow g(f(z), f(z))\}$

10/20/15

25

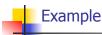

- x,y,z variables, f,g constructors
- Unify {} o { $y \rightarrow f(z)$ ;  $x \rightarrow g(f(z), f(z))$ } = ?

10/20/15 26

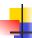

#### Example

- x,y,z variables, f,g constructors
- {} is empty
- Unify {} = identity function
- Unify {} o {y  $\rightarrow$  f(z); x $\rightarrow$  g(f(z), f(z))} = {y  $\rightarrow$  f(z); x $\rightarrow$  g(f(z), f(z))}

10/20/15

27

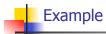

■ Unify  $\{(f(x) = f(g(f(z),y))), (g(y,y) = x)\} = \{y \rightarrow f(z); x \rightarrow g(f(z), f(z))\}$ 

$$f(x) = f(g(f(z), y))$$

$$\rightarrow f(g(f(z), f(z))) = f(g(f(z), f(z)))$$

$$g(y, y) = x$$

$$\rightarrow g(f(z),f(z)) = g(f(z), f(z))$$

10/20/15 28

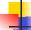

### Example of Failure: Decompose

- Unify $\{(f(x,g(y)) = f(h(y),x))\}$
- Decompose: (f(x,g(y)) = f(h(y),x))
- $\blacksquare$  = Unify {(x = h(y)), (g(y) = x)}
- Orient: (g(y) = x)
- $\blacksquare$  = Unify {(x = h(y)), (x = g(y))}
- Eliminate: (x = h(y))
- Unify  $\{(h(y), g(y))\}$  o  $\{x \to h(y)\}$
- No rule to apply! Decompose fails!

10/20/15

29

# Example of Failure: Occurs Check

- Unify $\{(f(x,g(x)) = f(h(x),x))\}$
- Decompose: (f(x,g(x)) = f(h(x),x))
- $\blacksquare$  = Unify {(x = h(x)), (g(x) = x)}
- Orient: (g(y) = x)
- $\blacksquare$  = Unify {(x = h(x)), (x = g(x))}
- No rules apply.

10/20/15

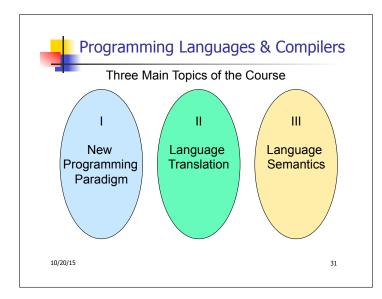

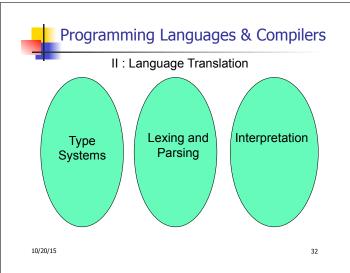

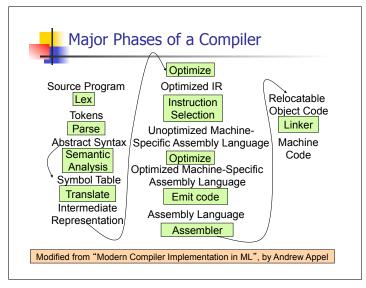

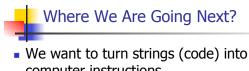

- computer instructions
- Done in phases
- Turn strings into abstract syntax trees (parse)
- Translate abstract syntax trees into executable instructions (interpret or compile)

10/20/15

34

36

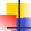

#### Meta-discourse

- Language Syntax and Semantics
- Syntax
  - Regular Expressions, DFSAs and NDFSAs
  - Grammars
- Semantics
  - Natural Semantics

- Transition Semantics

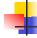

#### Language Syntax

- Syntax is the description of which strings of symbols are meaningful expressions in a language
- It takes more than syntax to understand a language; need meaning (semantics) too
- Syntax is the entry point

10/20/15 10/20/15 35

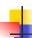

# Syntax of English Language

Pattern 1

| Subject | Verb   |
|---------|--------|
| David   | sings  |
| The dog | barked |
| Susan   | yawned |

Pattern 2

| Subject       | Verb  | Direct Object        |
|---------------|-------|----------------------|
| David         | sings | ballads              |
| The professor | wants | to retire            |
| The jury      | found | the defendant guilty |

10/20/15 37

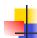

# **Elements of Syntax**

- Character set previously always ASCII, now often 64 character sets
- Keywords usually reserved
- Special constants cannot be assigned to
- Identifiers can be assigned to
- Operator symbols
- Delimiters (parenthesis, braces, brackets)
- Blanks (aka white space)

10/20/15 38

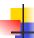

#### **Elements of Syntax**

Expressions

if ... then begin ...; ... end else begin ...; ... end

Type expressions

typexpr<sub>1</sub> -> typexpr<sub>2</sub>

Declarations (in functional languages)

let pattern = expr

Statements (in imperative languages)

$$a = b + c$$

Subprograms

let  $pattern_1 = expr_1$  in expr

10/20/15

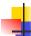

# **Elements of Syntax**

- Modules
- Interfaces
- Classes (for object-oriented languages)

10/20/15 40

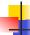

#### Lexing and Parsing

- Converting strings to abstract syntax trees done in two phases
  - Lexing: Converting string (or streams of characters) into lists (or streams) of tokens (the "words" of the language)
    - Specification Technique: Regular Expressions
  - Parsing: Convert a list of tokens into an abstract syntax tree
    - Specification Technique: BNF Grammars

10/20/15 41

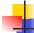

39

#### Formal Language Descriptions

- Regular expressions, regular grammars, finite state automata
- Context-free grammars, BNF grammars, syntax diagrams
- Whole family more of grammars and automata – covered in automata theory

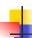

#### **Grammars**

- Grammars are formal descriptions of which strings over a given character set are in a particular language
- Language designers write grammar
- Language implementers use grammar to know what programs to accept
- Language users use grammar to know how to write legitimate programs

10/20/15 43

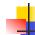

# Regular Expressions - Review

- Start with a given character set –a, b, c...
- Each character is a regular expression
  - It represents the set of one string containing just that character

10/20/15 44

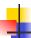

#### **Regular Expressions**

- If x and y are regular expressions, then xy is a regular expression
  - It represents the set of all strings made from first a string described by x then a string described by

If  $x=\{a,ab\}$  and  $y=\{c,d\}$  then  $xy=\{ac,ad,abc,abd\}$ .

- If x and y are regular expressions, then xvy is a regular expression
  - It represents the set of strings described by either x or y

If  $x=\{a,ab\}$  and  $y=\{c,d\}$  then  $x \lor y=\{a,ab,c,d\}$ 

10/20/15

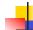

#### **Regular Expressions**

- If x is a regular expression, then so is (x)
  - It represents the same thing as x
- If x is a regular expression, then so is x\*
  - It represents strings made from concatenating zero or more strings from x

If  $x = \{a,ab\}$  then  $x^* = \{"",a,ab,aa,aab,abab,...\}$ 

- **8** 
  - It represents {""}, set containing the empty string
- d
  - It represents { }, the empty set

10/20/15 46

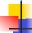

#### **Example Regular Expressions**

- (0v1)\*1
  - The set of all strings of 0's and 1's ending in 1, {1, 01, 11,...}
- a\*b(a\*)
  - The set of all strings of a's and b's with exactly one b
- ((01) v(10))\*
  - You tell me
- Regular expressions (equivalently, regular grammars) important for lexing, breaking strings into recognized words

10/20/15

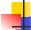

47

# **Regular Grammars**

- Subclass of BNF (covered in detail sool)
- Only rules of form <nonterminal>::=<terminal><nonterminal> or <nonterminal>::=<terminal> or <nonterminal>::= ε
- Defines same class of languages as regular expressions
- Important for writing lexers (programs that convert strings of characters into strings of tokens)
- Close connection to nondeterministic finite state automata – nonterminals ≅ states; rule ≅ edge

10/20/15

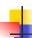

- Regular grammar:
  - <Balanced $> ::= \epsilon$
  - <Balanced> ::= 0<OneAndMore>
  - <Balanced> ::= 1<ZeroAndMore>
  - <OneAndMore> ::= 1<Balanced>
  - <ZeroAndMore> ::= 0<Balanced>
- Generates even length strings where every initial substring of even length has same number of 0's as 1's

10/20/15 49

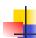

# **Example: Lexing**

- Regular expressions good for describing lexemes (words) in a programming language
  - Identifier = (a v b v ... v z v A v B v ... v Z) (a v b v ... v z v A v B v ... v Z v 0 v 1 v ... v 9)\*
  - Digit =  $(0 \lor 1 \lor ... \lor 9)$
  - Number =  $0 \vee (1 \vee ... \vee 9)(0 \vee ... \vee 9)^* \vee \sim (1 \vee ... \vee 9)(0 \vee ... \vee 9)^*$
  - Keywords: if = if, while = while,...

10/20/15 50

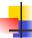

#### **Implementing Regular Expressions**

- Regular expressions reasonable way to generate strings in language
- Not so good for recognizing when a string is in language
- Problems with Regular Expressions
  - which option to choose,
  - how many repetitions to make
- Answer: finite state automata
- Should have seen in CS373 / CS374

10/20/15 51

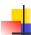

#### Lexing

 Different syntactic categories of "words": tokens

#### Example:

- Convert sequence of characters into sequence of strings, integers, and floating point numbers.
- "asd 123 jkl 3.14" will become: [String "asd"; Int 123; String "jkl"; Float 3.14]

10/20/15 52

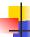

10/20/15

#### Lex, ocamllex

- Could write the reg exp, then translate to DFA by hand
  - A lot of work
- Better: Write program to take reg exp as input and automatically generates automata
- Lex is such a program
- ocamllex version for ocaml

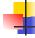

#### How to do it

- To use regular expressions to parse our input we need:
  - Some way to identify the input string— call it a lexing buffer
  - Set of regular expressions,
  - Corresponding set of actions to take when they are matched.

53 10/20/15 54

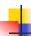

#### How to do it

- The lexer will take the regular expressions and generate a state machine.
- The state machine will take our lexing buffer and apply the transitions...
- If we reach an accepting state from which we can go no further, the machine will perform the appropriate action.

10/20/15 55

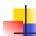

#### **Mechanics**

- Put table of reg exp and corresponding actions (written in ocaml) into a file < filename>.mll
- Call

ocamllex < filename > .mll

 Produces Ocaml code for a lexical analyzer in file <filename>.ml

10/20/15 56

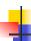

#### Sample Input

```
rule main = parse
['0'-'9']+ { print_string "Int\n"}
| ['0'-'9']+'.'['0'-'9']+ { print_string "Float\n"}
| ['a'-'z']+ { print_string "String\n"}
| _ { main lexbuf }
{
let newlexbuf = (Lexing.from_channel stdin) in print_string "Ready to lex.\n";
main newlexbuf
}
```

10/20/15

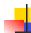

#### General Input

```
{ header }
let ident = regexp ...
rule entrypoint [arg1... argn] = parse
    regexp { action }
    | ...
    | regexp { action }
and entrypoint [arg1... argn] =
    parse ...and ...
{ trailer }
```

10/20/15

58

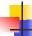

#### Ocamllex Input

- header and trailer contain arbitrary ocaml code put at top an bottom of <filename>.ml
- let *ident* = *regexp* ... Introduces *ident* for use in later regular expressions

10/20/15

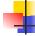

57

59

# Ocamllex Input

- <filename>.ml contains one lexing function per entrypoint
  - Name of function is name given for entrypoint
  - Each entry point becomes an Ocaml function that takes n+1 arguments, the extra implicit last argument being of type Lexing.lexbuf
- arg1... argn are for use in action

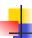

#### Ocamllex Regular Expression

- Single quoted characters for letters: 'a'
- \_: (underscore) matches any letter
- Eof: special "end\_of\_file" marker
- Concatenation same as usual
- "string": concatenation of sequence of characters
- $e_1$  /  $e_2$ : choice what was  $e_1 \vee e_2$

10/20/15

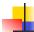

# Ocamllex Regular Expression

- [c<sub>1</sub> c<sub>2</sub>]: choice of any character between first and second inclusive, as determined by character codes
- $[^{c_1} c_2]$ : choice of any character NOT in set
- e\*: same as before
- e+: same as e e\*
- *e*?: option was *e*<sub>1</sub> ∨ ε

10/20/15 62

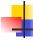

# Ocamllex Regular Expression

- e<sub>1</sub> # e<sub>2</sub>: the characters in e<sub>1</sub> but not in e<sub>2</sub>; e<sub>1</sub> and e<sub>2</sub> must describe just sets of characters
- ident: abbreviation for earlier reg exp in let ident = regexp
- e<sub>1</sub> as id: binds the result of e<sub>1</sub> to id to be used in the associated action

10/20/15 63

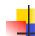

#### **Ocamllex Manual**

More details can be found at

http://caml.inria.fr/pub/docs/manual-ocaml/ lexyacc.html

10/20/15 64

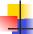

#### Example: test.mll

```
{ type result = Int of int | Float of float |
   String of string }

let digit = ['0'-'9']

let digits = digit +

let lower_case = ['a'-'z']

let upper_case = ['A'-'Z']

let letter = upper_case | lower_case

let letters = letter +
```

10/20/15 65

#### Example: test.mll

```
# #use "test.ml";;
...

val main : Lexing.lexbuf -> result = <fun>
val __ocaml_lex_main_rec : Lexing.lexbuf -> int -> result = <fun>
Ready to lex.
hi there 234 5.2
- : result = String "hi"

What happened to the rest?!?
```

```
# let b = Lexing.from_channel stdin;;
# main b;;
hi 673 there
- : result = String "hi"
# main b;;
- : result = Int 673
# main b;;
- : result = String "there"
```

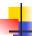

#### **Problem**

- How to get lexer to look at more than the first token at one time?
- Answer: action has to tell it to -- recursive calls
- Side Benefit: can add "state" into lexing
- Note: already used this with the \_ case

10/20/15 69

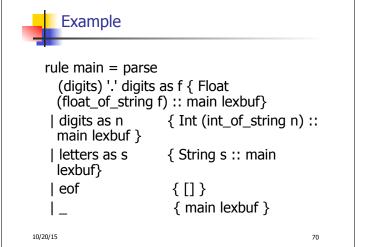

4

#### **Example Results**

Ready to lex.

#### hi there 234 5.2

- : result list = [String "hi"; String "there"; Int 234; Float 5.2]

#

Used Ctrl-d to send the end-of-file signal

10/20/15 71

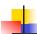

### Dealing with comments

```
First Attempt
```

```
Dealing with nested comments
rule main = parse ...
open_comment
                       { comment 1 lexbuf}
l eof
                 {[]}
| _ { main lexbuf }
and comment depth = parse
  open_comment
                      { comment (depth+1)
  lexbuf }
                     \{ \text{ if depth} = 1 \}
| close_comment
                 then main lexbuf
                else comment (depth - 1) lexbuf }
                { comment depth lexbuf }
1_
10/20/15
                                                74
```

```
Dealing with nested comments
rule main = parse
  (digits) '.' digits as f { Float (float_of_string f) ::
  main lexbuf}
| digits as n
                   { Int (int_of_string n) :: main
  lexbuf }
                   { String s :: main lexbuf}
| letters as s
open_comment
                        { (comment 1 lexbuf}
| eof
                  {[]}
| _ { main lexbuf }
10/20/15
                                                  75
```

```
and comment depth = parse
open_comment { comment (depth+1) lexbuf }
| close_comment { if depth = 1
then main lexbuf
else comment (depth - 1) lexbuf }
| _ { comment depth lexbuf }
```